# Two Population Means

#### $\sigma_1$  and  $\sigma_2$  Unknown

### Confidence Interval:

- Final Answer: Lower Value  $\mu_1 \mu_2$   $\lt$  Upper Value
- Finding Confidence Interval Using TI: STAT > TESTS > 2-SampTInt > ENTER
- $\bullet$  Margin of Error: C.I. Upper Value − C.I. Lower Value  $\overline{2}$

## Critical Value(s):

• Using TI Calculator PRGM > TVAL > ENTER (Twice)

Pooling Option & Degrees of Freedom:

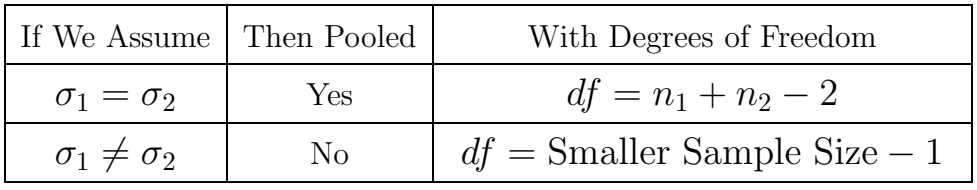

## Computed Test Statistic & P–Value:

- 
- $\bullet$  Using formula for C.T.S.:
- 

• Using TI Calculator STAT > TESTS > 2-SampTest

$$
t = \frac{(\bar{x}_1 - \bar{x}_2) - (\mu_1 - \mu_2)}{\sqrt{\frac{s_1^2}{n_1} + \frac{s_2^2}{n_2}}}
$$

• Using tcdf( for P–Value:  $2ND > VARS > tcdf( > ENTER$ 

Example: Consider the chart below:

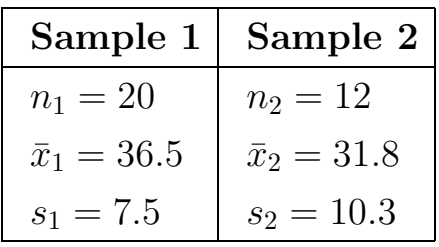

• Find pooling and df when two population standard deviations are unknown but assumed to be equal.

Solution: We get Pooled: Yes,  $df = 20 + 12 - 2 = 30$ 

• Find pooling and df when two population standard deviations are unknown but assumed to be different.

Solution: We get Pooled: No,  $df = 12 - 1 = 11$ 

### Hypothesis Testing:

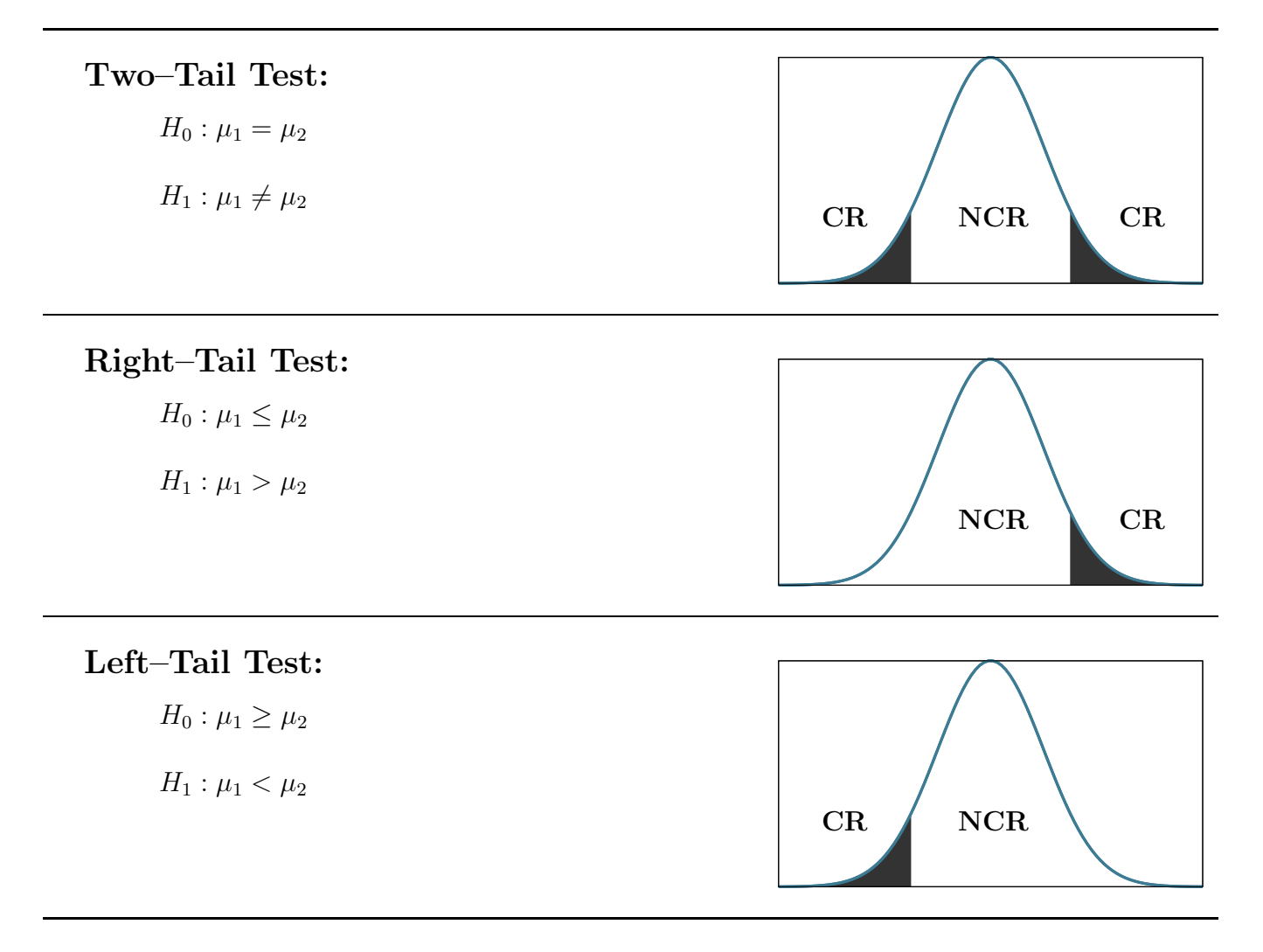